When using Data Stream objects with Web Writer (iesMobile) or with Document Writer, the Developer is likely to use Java Script to manipulate the data. It is worth noting that there are a number of possible error codes that may be returned instead of a data result. When one of these errors eventuate, it is returned instead of any data, and the error result always starts with a 'DS' number that can easily be tested with Java Script. The possible errors are as follows: -

DS01: No Data Source listed DS02: File may not be queried DS03: User may not query the File DS04: No Query Fields listed

DS05: Illegal Fields included (Fields that the User may not see)

DS06: Field "name\_of\_field" not in Dictionary DS07: No Data Selection rules or statement DS08: More than 250,000 records requested

DS09: Nothing selected, i.e. no data

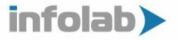

## Slide 1

Slide notes: When using Data Stream objects with Web Writer (iesMobile) or with Document Writer, the Developer is likely to use Java Script to manipulate the data. It is worth noting that there are a number of possible error codes that may be returned instead of a data result. When one of these errors eventuate, it is returned instead of any data, and the error result always starts with a 'DS' number that can easily be tested with Java Script. The possible errors are shown on the slide.